# Обектно-ориентиран анализ и проектиране на софтуерни системи с UML

Зимен семестър 2020/2021

*проф. Боян Бончев [\(bbontchev@fmi.uni-sofia.bg\)](mailto:bbontchev@fmi.uni-sofia.bg) и ас. Явор Данков [\(yavor.dankov@fmi.uni-sofia.bg\)](mailto:yavor.dankov@fmi.uni-sofia.bg)*

Всяко упражнение от тази дисциплина се състои от три части. Някои от тях са за групово решаване. За да Ви бъдат най-полезни те, е необходимо да се разделите на групи от 3-5 човека. Първата част е за групова дискусия, втората е за самостоятелно усвояване на инструменти и техники, а третата е за работа в екип и развитие на уменията за анализ и проектиране.

Материалите за този курс са достъпни от <https://learn.fmi.uni-sofia.bg/course/view.php?id=6734>

# Упражнение Модул 4: Диаграми на класове. Взаимовръзки в диаграми на класове

### **Съдържание**

Диаграми на класовете. Асоциации. Стерeотипи. Генерализация, специализация и реализация. Зависимост.

### **Част А: Групова дискусия**

Обсъдете в група въпросите подолу. Опитайте се да развиете възможно найизчерпателен отговор. Когато сте готови го обсъдете с асистента при Вас.

1. Кои от включените в схемата диаграми познавате вече? Какво можете да заключите от конкретните видове диаграми за обобщените категории? Разгледайте някои общи свойства (методи и атрибути) и преценете къде е тяхното място в йерархията.

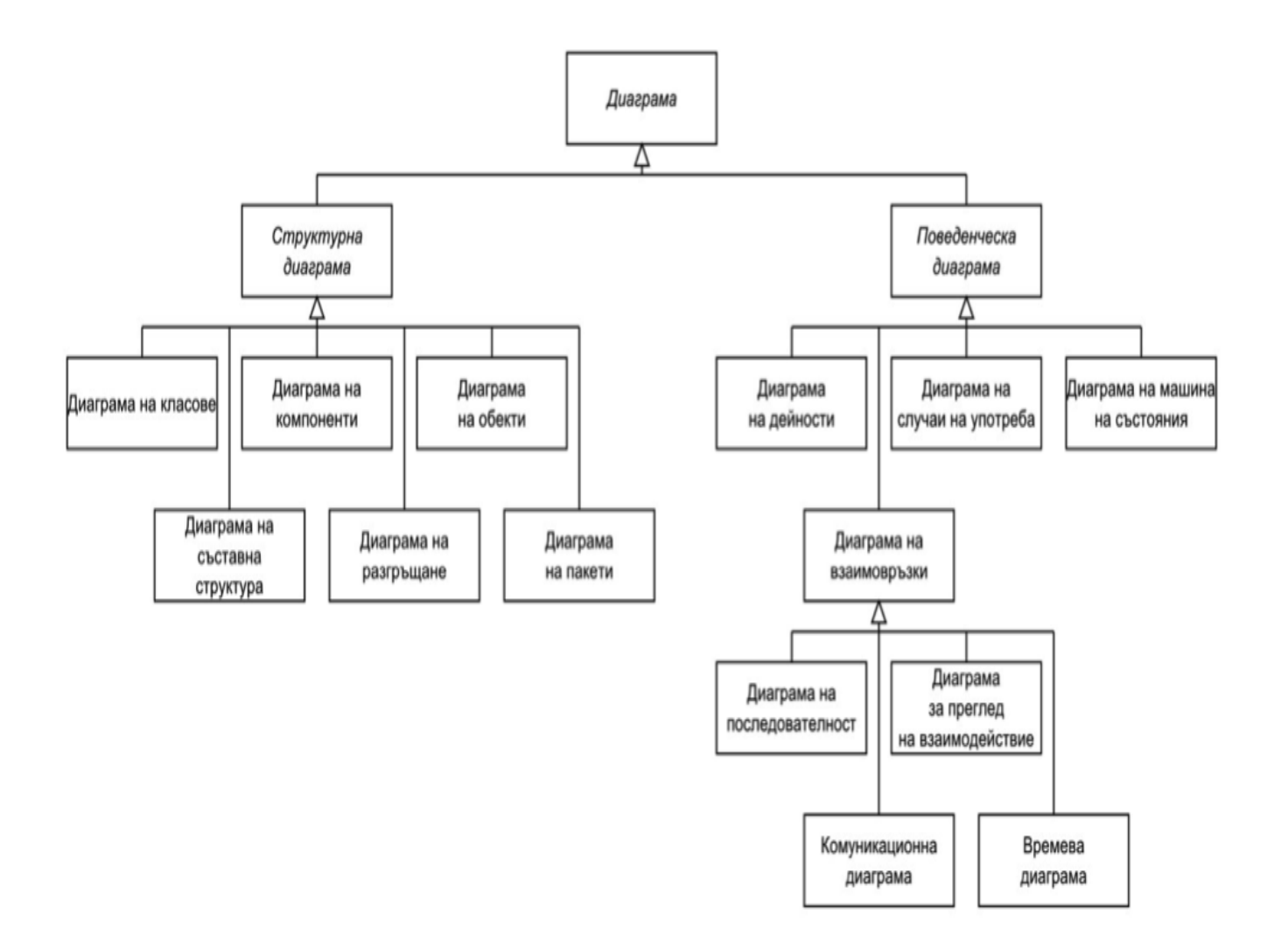

2. Разгледайте двете диаграми отдолу. Каква е разликата? Можете ли да дадете примери за по един компютър, който да е описан на всяка от диаграмите? Как можете да кръстите връзките и ролите при тях?

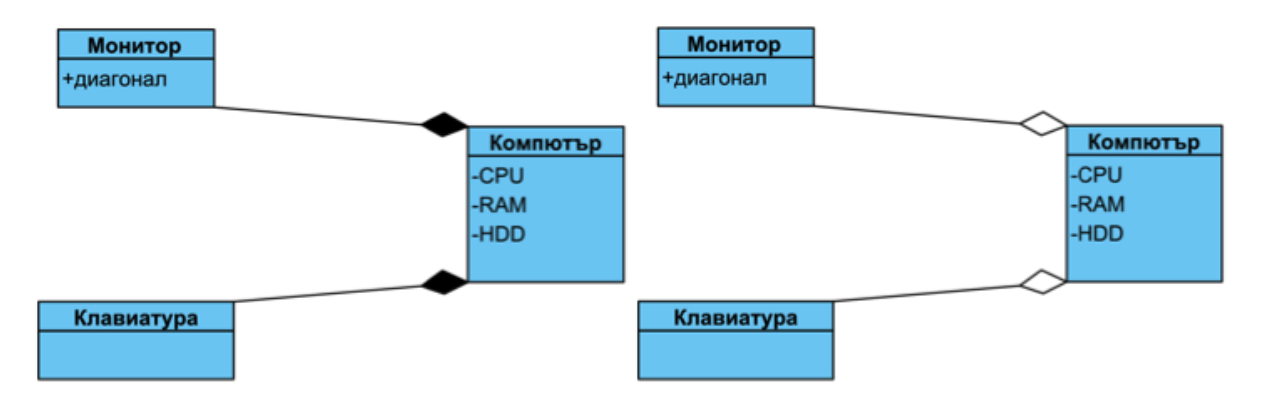

### **3 Generalization. Примери**

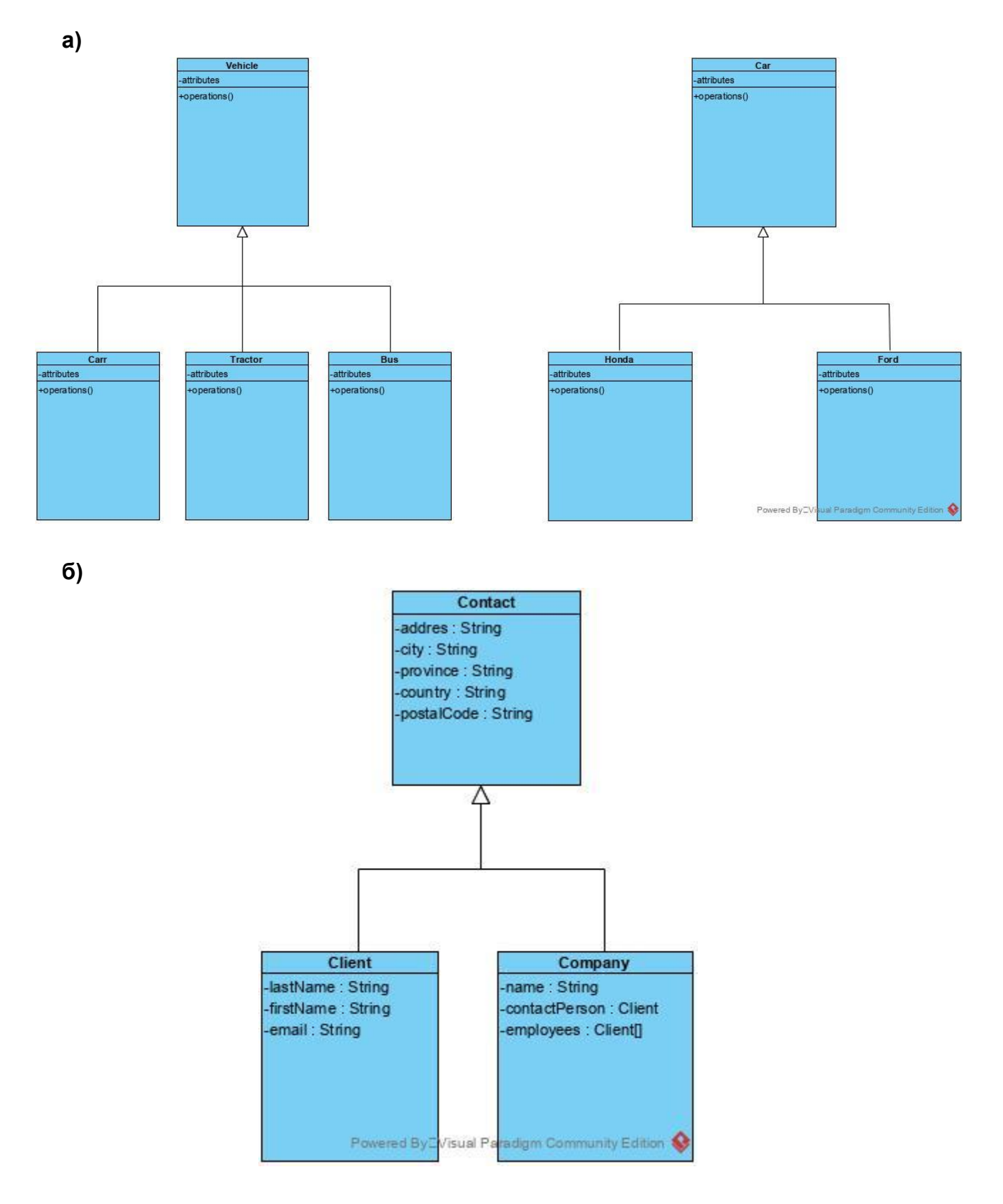

### 4 Associations

### $a)$ **Bidirectional Association** Booking Member CanDo DoneBy  $0.^*$  $\mathbf{1}$ Powered ByCVisual Paradigm Community Edition

#### **Unidirectional Association**  $6)$

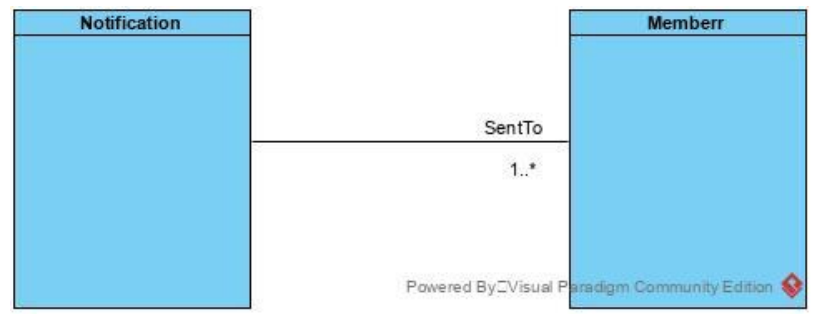

#### **Reflexive Association**  $\mathbf{c}$

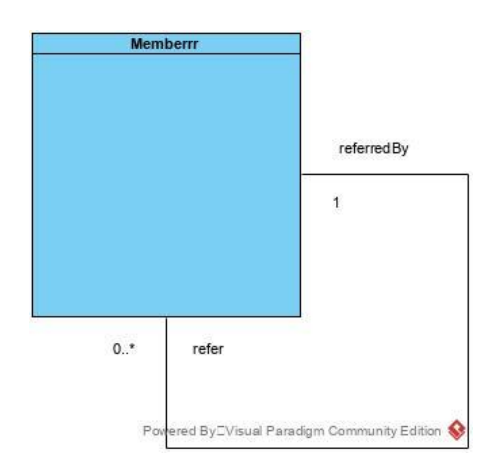

## 4.1. Aggregation

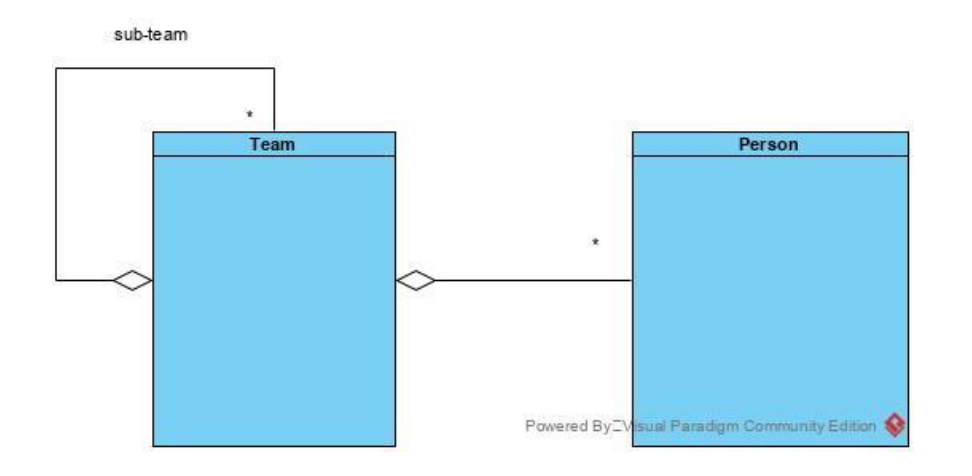

#### $4.2.$ **Composition**

 $a)$ 

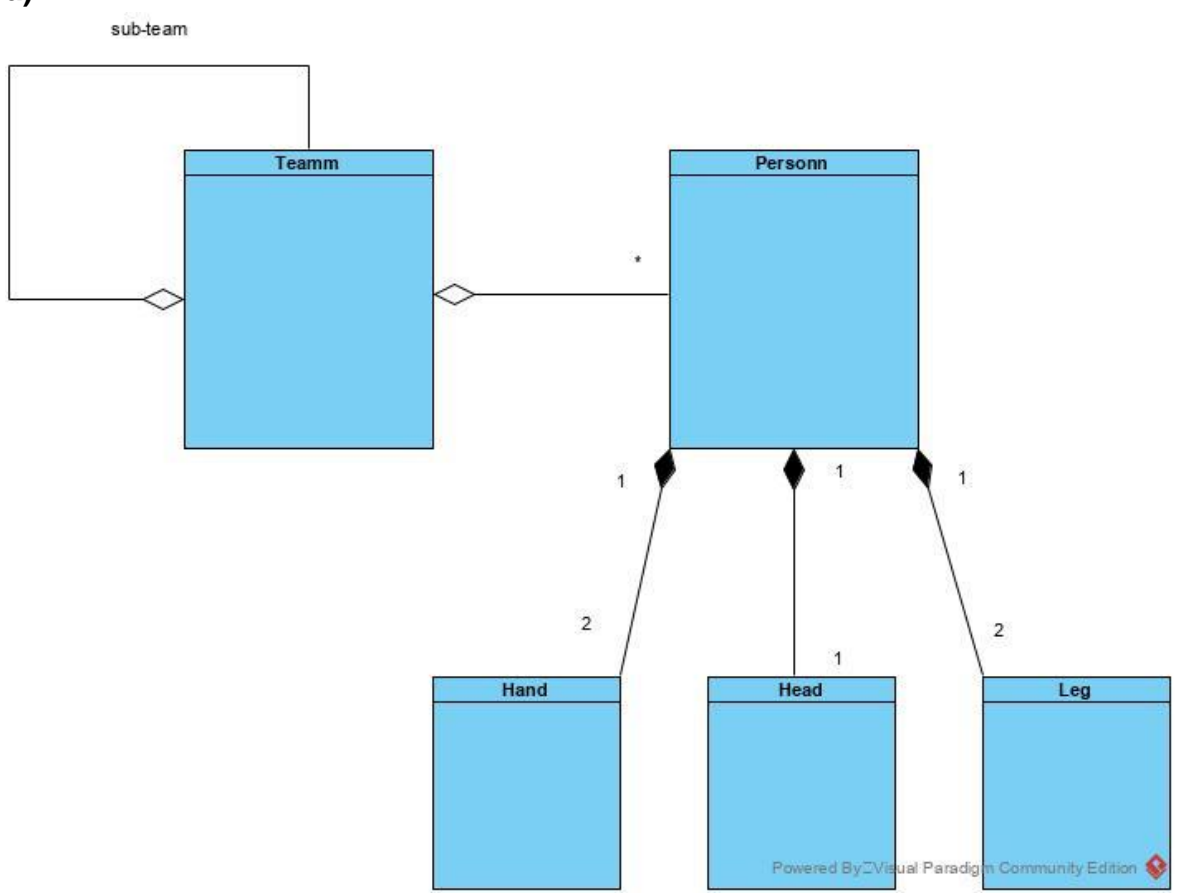

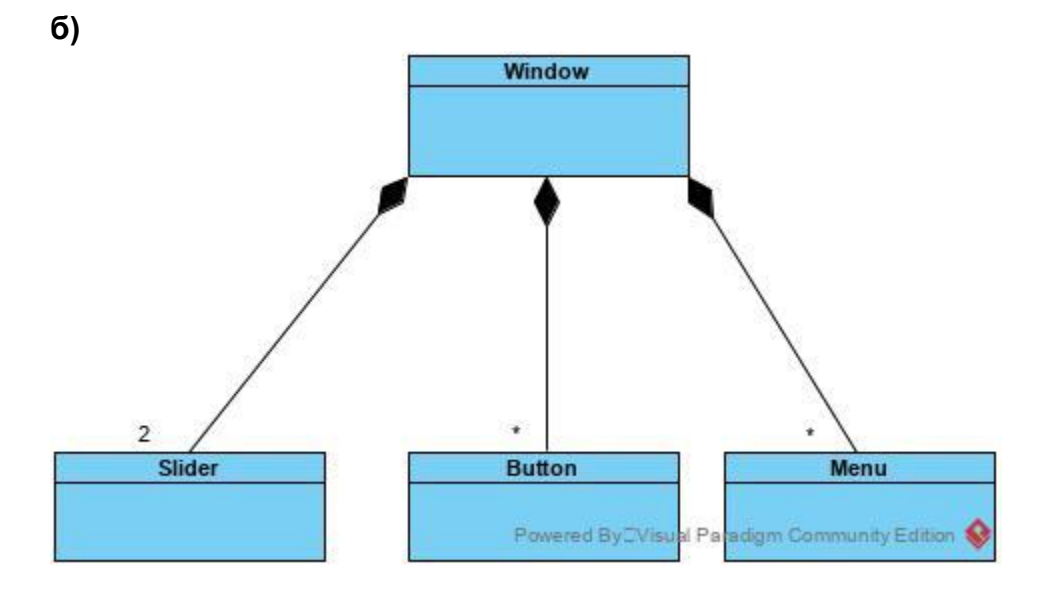

### **Част Б: Инструменти и техники Задача 1**

Пресъздайте във Visual Paradigm диаграмата по-долу. При класовете обърнете внимание на абстрактните имена, означени с *курсив*. При връзките обърнете внимание на вида им, техните роли, и множествености.

/За целта ще Ви е полезно да разучите контекстните икони, които се появяват около обектите./

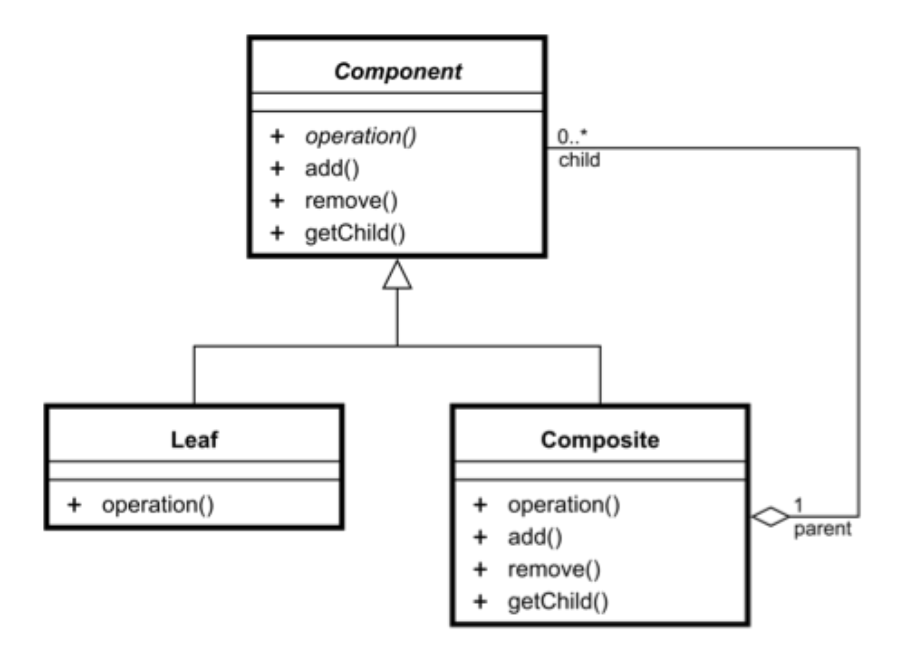

2. Упражнете и асоциацията и композицията. Имаме ли споделяне нa частите при нея?

3. Добавете interface и направете Component негова реализация. Добавете му метод print().

4. Добавете нов клас Calculator, който ще зависи от Composite.

### **Задача 2**

Използвайки Visual Paradigm, проектирайте модела на пример за къща, чрез диаграма на класовете като дефинирате основните класове, йерархията им и връзките между тях като обозначите вид, роля и множественост. Решете задачата и запазете проекта си. Създайте подобен модел на система от област, която Ви представлява интерес. Представете решението си.

### **Задача 3**

Използвайки Visual Paradigm, създайте клас диаграма за банкова система. Диаграмата е необходимо да съдържа следните класове:

- Bank
- ATM
- Customer
- Account
- Transaction
- Checking Account
- Savings Account

Определете йерархията на класовете и връзките между тях като обозначите вид, роля и множественост. Дефинирайте възможни атрибути и операции. Запазете проекта си. При възможност разширете модела си и го представете.

### **Част В: Анализ и проектиране**

- 1. Изберете диаграмaта на компютър с композиция от част А и разширете модела с елементите на един компютър - вътрешни и външни, преносими и стационарни. Направете модела според случаите на употреба и така, че да може да опише Вашия компютър.
- 2. Разширете модела, така че да може да описва по-широк клас от компютри.
- 3. Може ли, без да се променя модела Ви, в него да се впишат:
	- Видео конзоли (напр. Sony Playstation, Nintendo Wii)
	- Smart телефони (напр. Samsung)